;opy filmed here has been reproduced thanks generosity of:

 $1 - 1$ 

University of British Columbia Library

mages appearing here are the best quality ble considering the condition and legibility **a** original copy and in keeping with the ig contract specifications.

nal copies in printed paper covers are filmed ming with the front cover and ending on ist page with a printed or illustrated 'mpresor the back cover when appropriate. All ' original copies are filmed beginning on the page with a printed or illustrated impresand ending on the last page with a printed jstrated impression.

est recorded frame on each microfiche contain the symbol  $\rightarrow$  (meaning "CON-**ED"), or the symbol ∇ (meaning "END"),** haver applies.

s, plates, charts, etc., may be filmed at rent reduction ratios. Those too large to be sly included in one exposure are filmed ming in the upper left hand corner, left to and top to bottom, as many frames as ired. The following diagrams illustrate the lod:

L'exemplaire filmé fut reproduit grâce à la générosité de:

University of British Columbia Library

Les images suivantes ont été reproduites avec le plus grand soin, compte tenu de la condition et de la netteté de l'exemplaire filmé, et en conformité avec les conditions du contrat de (mage.

Les exemplaires originaux dont la couverture en papier est imprimée sont filmés en commençant par le premier plat et en terminant soit par la dernière page qui comporte une empreinte d'impression ou d'illustration, soit par le second plat, selon le cas. Tous les autres exemplaires originaux sont film6s en commenqant par la première page qui comporte une empreinte d'impression ou d'illustration et en terminant par la dernidre page qui comporte une telle empreinte.

Un des symboles sulvants apparaitra sur la dernidre image de cheque microfiche, selon le cas: le symbole — signifie "/4 SUIVRE", le symbols V signifie "FIN".

Les cartes, planches, tableaux, etc., peuvent dtre filmés à des taux de réduction différents. Lorsque le document est trop grand pour être reproduit en un seul cliché, il est filmé à partir de l'angle supérieur gauche, de gauche à droite, et de haut en bas, en prenant le nombre d'images ndcessaire. Les diagrammes suivants illustrent la méthode.

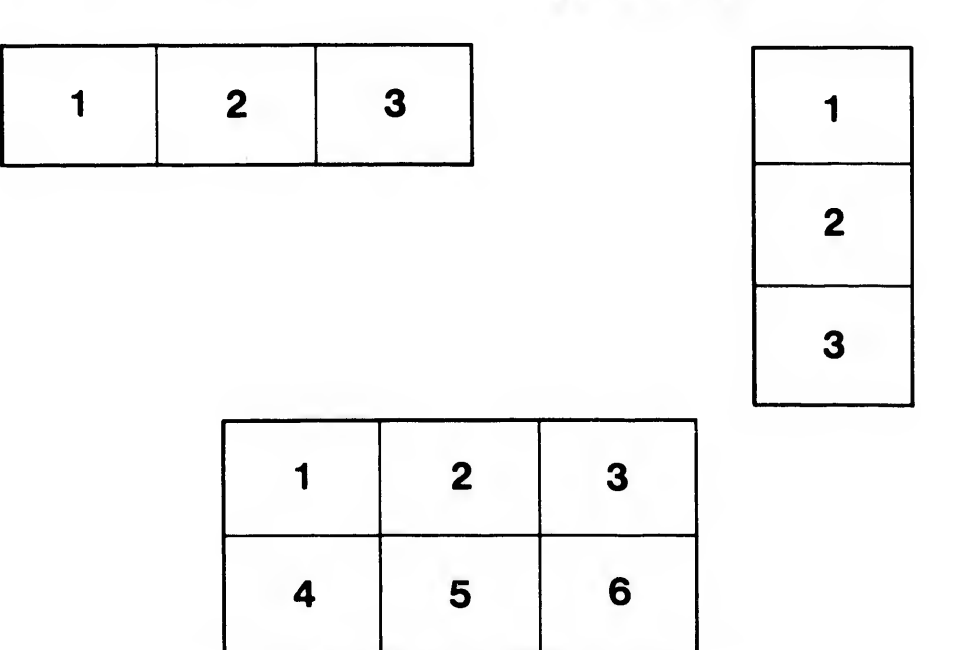